# Exercise: Image and Video Processing

## **Sheet 2 – Image Registration**

### **Exercise 1 – Class CameraModel**

Design a class *CameraModel* which implements the following methods. The first two functions transform the position (*srcX/srcY*) of a pixel to a new position (*destX/destY*).

• **void transformPointCylindric (double srcX, double srcY, double &destX, double &destY);**

The function uses the cylindrical camera model to transform a pixel. Assume a focal length of *1.0*. The image coordinates (*srcX/srcY*) should be normalized to the interval [-0.5, 0.5] before the transformation. *destY* is normalized by multiplying the transformed value with the image height and adding ½ of the image height. *destX* is multiplied with the image width and ½ of the width is added.

• **void transformPointEightParameter (double srcX, double srcY, double &destX, double &destY);**

Normalization is not required in case of the 8 parameter model. Declare the 8 parameters in the class. What are suitable default values?

• **void transformCylindric (Image &src, Image &dest);**

Implement a function to transform image *src* to image *dest* based on the cylindrical camera model. Load image *test1*, transform it, and store it. What are the differences?

• **void transformEightParameter (Image &src, Image &dest);**

Implement a function to transform image *src* to image *dest* based on the 8 parameter model. Load image *test1* and transform it with the following parameters:

```
a) a11=0.985, a22=0.985, a12=0.174, a21=-0.174
b) b1 = 2 * 10e-4c) tx=100, ty=100, a11=-1, a22=-1
```
How does image *dest* look like?

### **Exercise 2 – Class CameraModel**

Add the following function to the class *CameraModel*, to calculate the optimal translation between two images (*tx* and *ty* describe the translation).

- **void getTranslation (Image &img1, Image &img2, int &tx, int &ty);**
- Implement a **full search algorithm**, and shift the second image *img2* to all positions of the first image. Calculate the sum of absolute difference as similarity metric for all overlapping pixels in both images. Store the translation with minimum difference in (*tx ,ty*).
- Test the function with the following images (*test5a, test5b*):

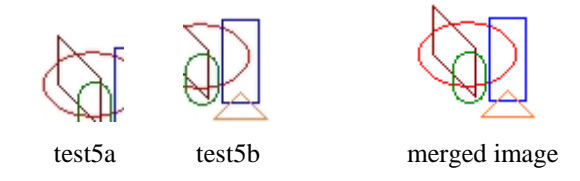

- Calculate the values (*tx, ty*). Create a destination image with a suitable size, merge the images into the destination image and store it. How many pixels are compared?
- The images *test6a*, *test6b* and *test6c* have been transformed by using the 8 parameter model. The color of undefined image regions is yellow (RGB: 255,255,128). Create a panoramic image by using *getTranslation()*.Calculate the translation and merge the images by ignoring all yellow pixels.
- What is the run time of your program? Why? Run your program with the images *test6a\_small*, *test6b\_small* and *test6c\_small*. How could you improve your program?

### **Exercise 3 – Parameters of the camera model**

- What information do you get by analyzing the motion in videos?
- Name 3 techniques to model camera motion. What are the differences (advantages / disadvantages)?
- Assume the following 4 motion vectors. Calculate the 8 parameters of the camera model (hint: you can ignore perspective transformations). How many vectors do you need to calculate the model? What kind of camera motion do the vectors represent?
	- (a)  $(10/10) \rightarrow (40/10)$ ,  $(90/10) \rightarrow (40/90)$ ,  $(10/40) \rightarrow (10/10)$ ,  $(90/40) \rightarrow (10/90)$
	- (b)  $(10/10) \rightarrow (20/15)$ ,  $(90/10) \rightarrow (80/15)$ ,  $(10/40) \rightarrow (20/35)$ ,  $(90/40) \rightarrow (80/35)$